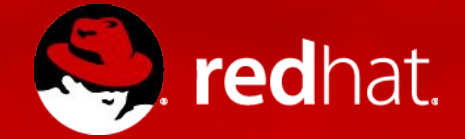

#### **A SLIGHTLY DIFFERENT NESTING**

KVM on Hyper-V

Vitaly Kuznetsov <[vkuznets@redhat.com>](mailto:vkuznets@redhat.com)

FOSDEM 2018

### What is nested virtualization?

#### In this presentation:

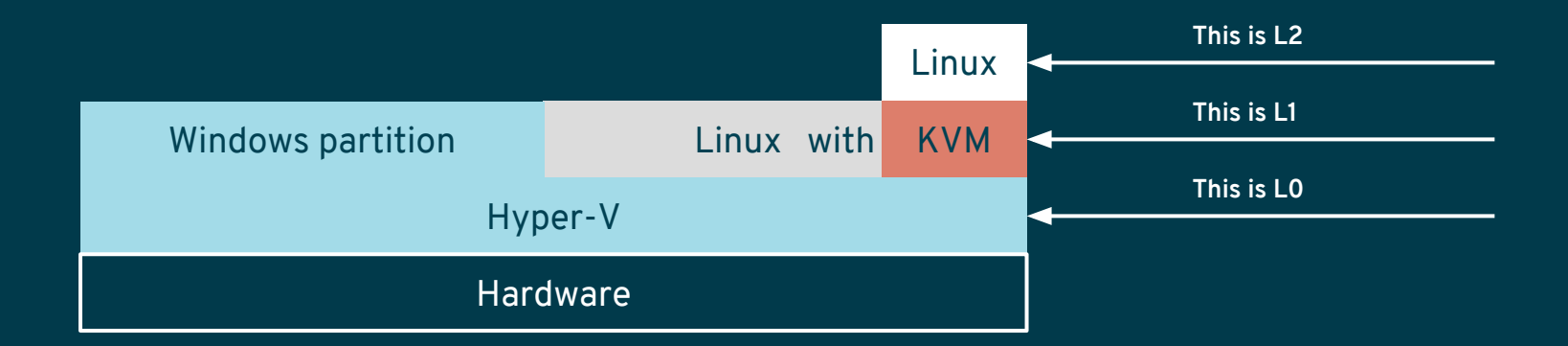

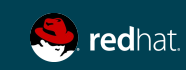

#### Why does it matter?

- Private and public clouds (Azure) running Hyper-V
	- Partitioning 'big' instances for several users
	- 'Secure containers' (e.g. Intel Clear Containers)
	- Running virtualized workloads (OpenStack, oVirt, …)
	- Debugging and testing
	- $\circ$  ...

### Nesting in Hyper-V

- Introduced with Hyper-V 2016
- Main target: Hyper-V on Hyper-V
- Not enabled by default

Set-VMProcessor -VMName <VMName> -ExposeVirtualizationExtensions \$true

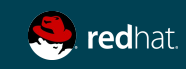

#### **MICRO-BENCHMARKS**

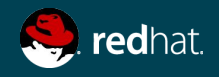

### Benchmark: tight CPUID loop

"Worst case for nested virtualization"

```
#define COUNT 10000000
before = rdtsc();
for (i = 0; i < COUNT; i++)
      cpuid(0x1);
after = \text{rdtsc});
printf("%d\n", (after - before)/COUNT);
```
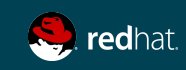

### Benchmark: tight CPUID loop

#### Results:

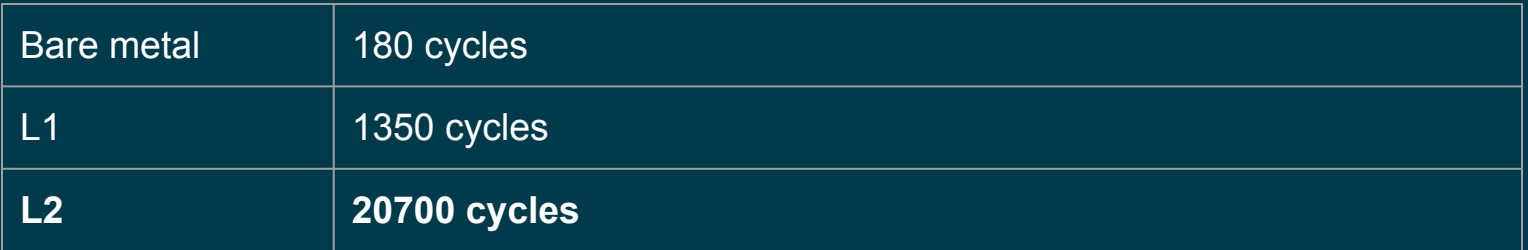

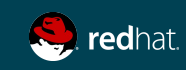

# How virtualization works (on Intel)

(simplified)

- Hypervisor prepares VMCS area (4k) representing quest state
- Hypervisor 'runs' the quest
- Guest runs on hardware until some 'assistance' is needed
- We 'trap' back into the hypervisor
- Hypervisor analyzes guest's state in VMCS area and provides the required assistance
- Hypervisor modifies quest's state in VMCS area
- Hypervisor 'resumes' the quest

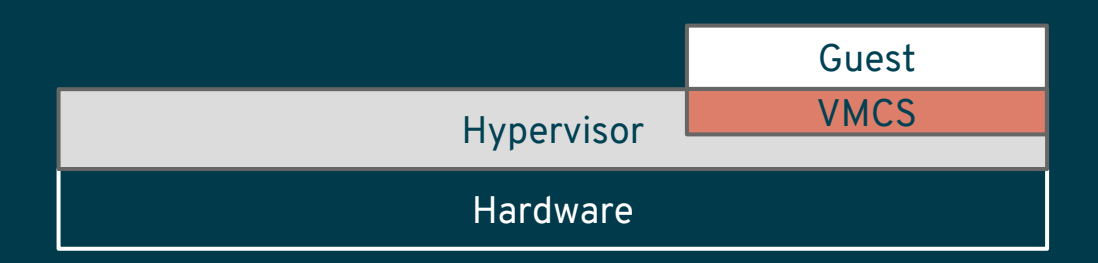

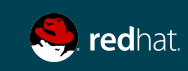

### How one may think nested virtualization works on Intel

- LO creates VMCS for L1, runs L1
- L1 creates VMCS for L2, runs L2
- L2 traps into L1 when needed, L1 resumes L2, ...

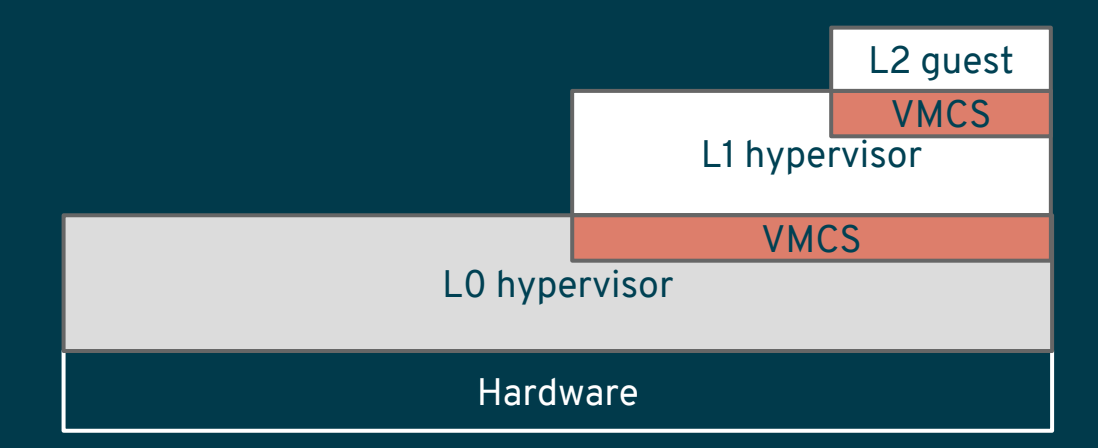

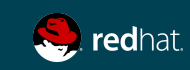

## How nested virtualization really works on Intel

(simplified)

- L1 prepares his idea of VMCS for L2
- L1 'runs' L2 guest, this traps into L0
- LO merges VMCS for L1 with L1's idea of VMCS for L2, creates 'real' VMCS for L<sub>2</sub> and 'runs' L<sub>2</sub>
- When 'assistance' is needed L2 traps into \***L0\***
- L0 analizes L2 state, makes changes and resumes L1
- L1 analizes L2 state, makes changes and resumes L2, this traps into L0
- L0 merges VMCS for L1 with L1's idea of VMCS for L2, creates 'real' VMCS for L<sub>2</sub> and 'runs' L<sub>2</sub>

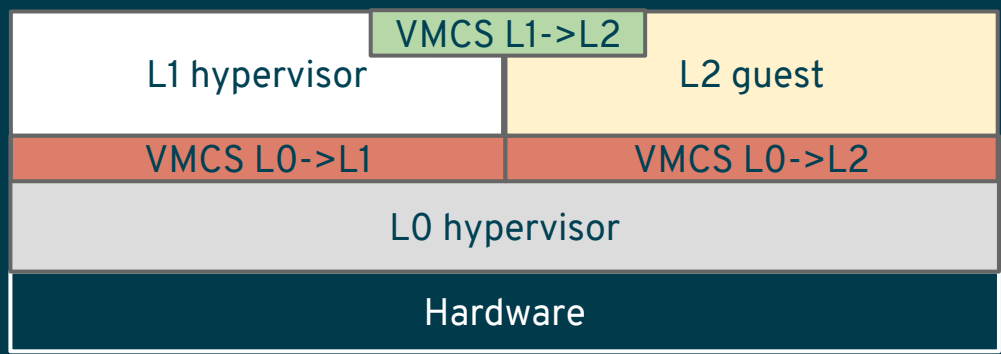

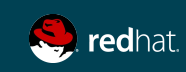

## How nested virtualization really works on Intel

#### (continued)

- LO may use "Shadow VMCS" hardware feature so each VMREAD/VMWRITE instruction in L1 doesn't trap into L0 (extremely slow otherwise)
- When L1 is done, L0 will have to copy the whole Shadow VMCS to some internal representation and re-create regular VMCS for L2 ...
- … so this is still not very fast

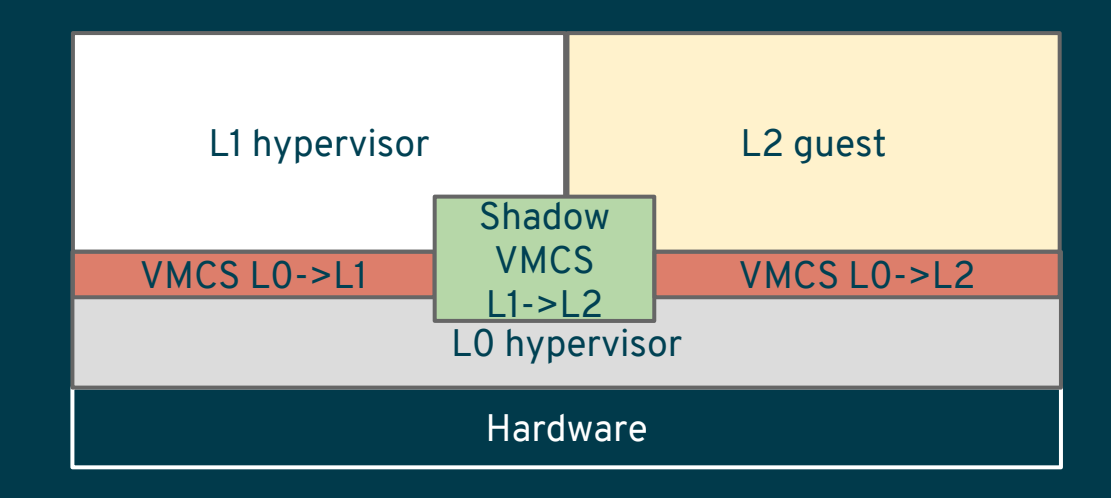

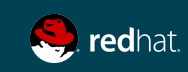

#### Benchmark: tight CPUID loop Solution?

- Not really, L2 VMEXITs are always going to be significantly slower compared to L1 with current Intel architecture
- ... but we can cut some corners, in particular:
	- L1 accessing and modifying L2's VMCS
	- The need to re-create VMCS L0->L2 upon entry
- Hyper-V provides "Enlightened VMCS"
	- $\circ$  Store VMCS L1->L2 in a defined structure in memory, access it with normal memory reads/writes
	- "CleanFields" mask signalling to LO which parts of VMCS really changed
	- "[PATCH 0/5] Enlightened VMCS support for KVM on Hyper-V" on the mailing list

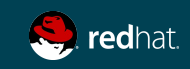

### Benchmark: tight CPUID loop

#### Results:

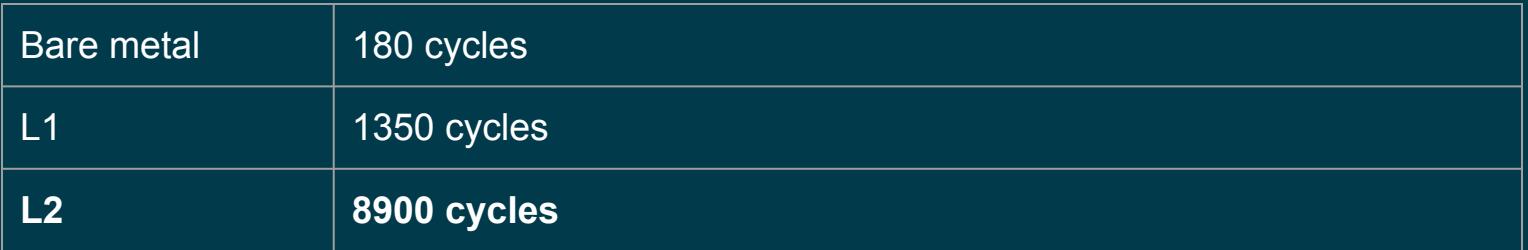

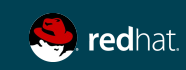

"What time is it now"

```
#define COUNT 10000000
before = rdtsc();
for (i = 0; i < COUNT; i++)
      clock gettime(CLOCK REALTIME, &tp);
after = \text{rdtsc});
```
printf("%d\n", (after - before)/COUNT);

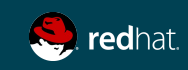

#### Results:

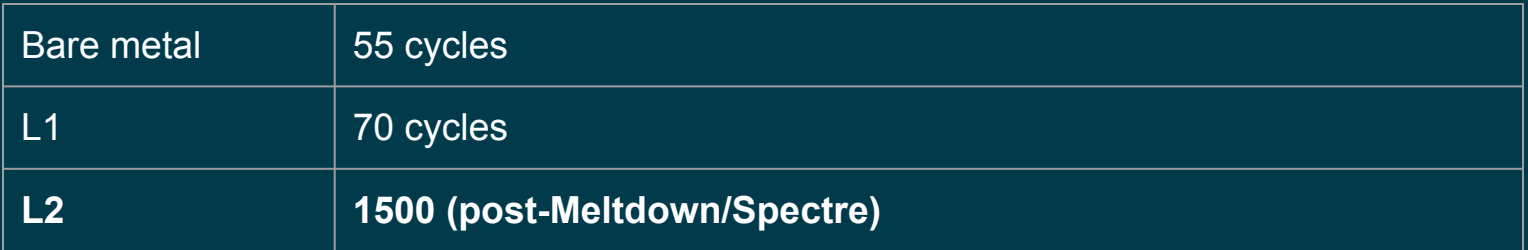

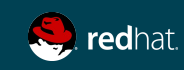

#### On L1:

# cat /sys/devices/system/clocksource/clocksource0/current\_clocksource hyperv clocksource tsc page

#### On L2:

# cat /sys/devices/system/clocksource/clocksource0/current\_clocksource kvm-clock

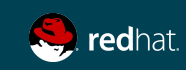

#### Reason?

```
arch/x86/kvm/x86.c:
/* 
 * If the host uses TSC clock, then passthrough TSC as stable 
 * to the guest. 
  */
host tsc clocksource = kvm get time and clockread(
                                  &ka->master_kernel_ns,
                                  &ka->master_cycle_now);
ka->use master clock = host tsc clocksource && vcpus matched
                          && !ka->backwards_tsc_observed
                         && !ka->boot vcpu runs old kvmclock;
```
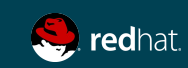

#### Benchmark: clock\_gettime() Solution?

- Tell KVM Hyper-V TSC page is a good clocksource!
- But what happens when L1 is migrated and TSC frequency changes?

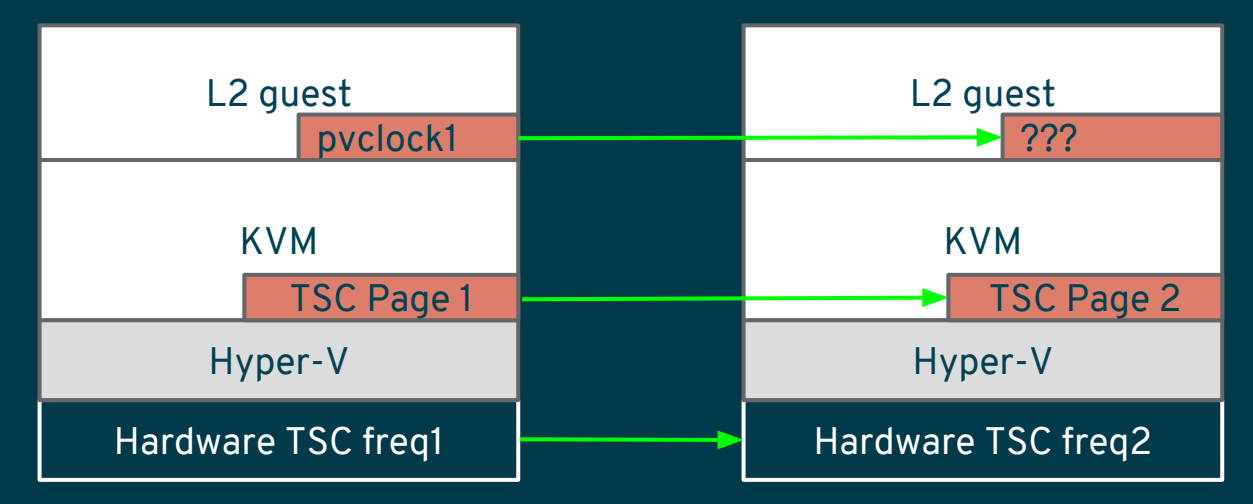

• Need to make L1 aware of migration

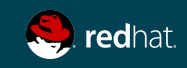

#### Benchmark: clock\_gettime() Solution

- 'Reenlightenment Notifications' feature in Hyper-V:
	- L1 receives an interrupt when it is migrated
	- $\circ$  TSC accesses are emulated until we update all pvclock pages for L2 guests
- See "[PATCH v3 0/7] x86/kvm/hyperv: stable clocksource for L2 guests when running nested KVM on Hyper-V"

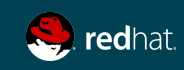

#### Results:

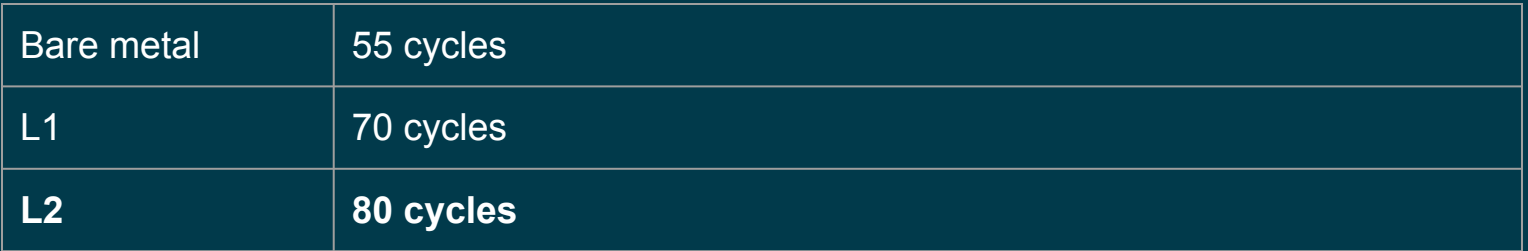

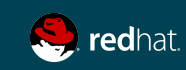

### **MACRO-BENCHMARKS**

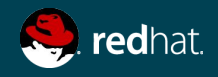

#### Benchmark: iperf with SR-IOV Setup

- L1: 16 cores, 2 NUMA nodes, mlx4 VF,  $4.15.0$ -rc $8+$ eVMCS/clocksource patchsets
- L2: 8 cores, 1 NUMA node, virtio-net,  $4.14.11 300.$ fc27

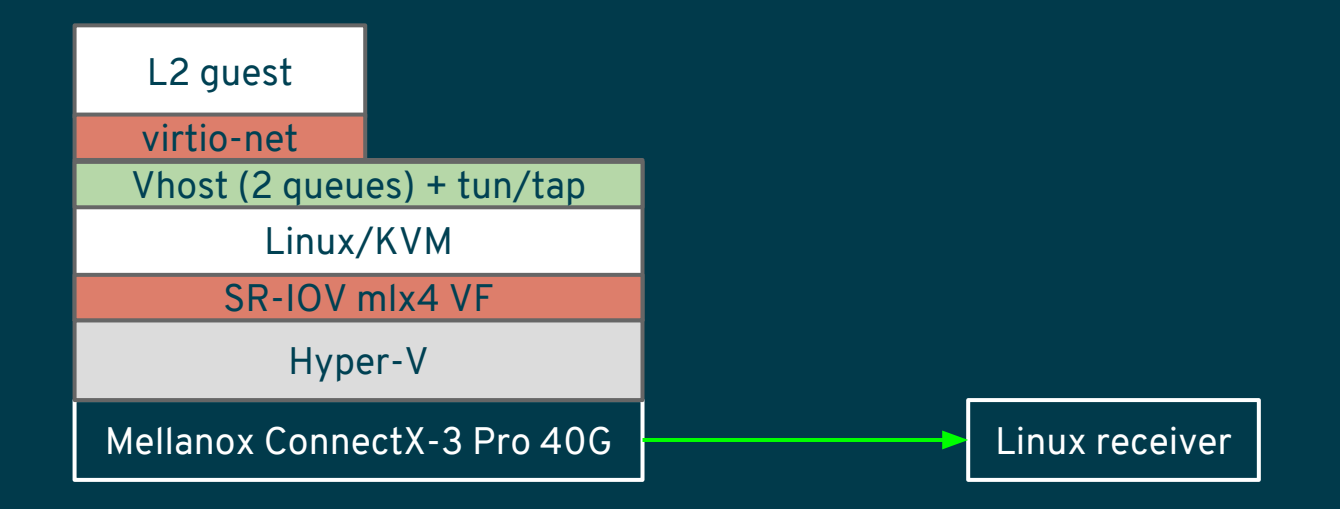

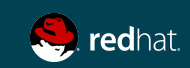

#### Benchmark: iperf with SR-IOV Results

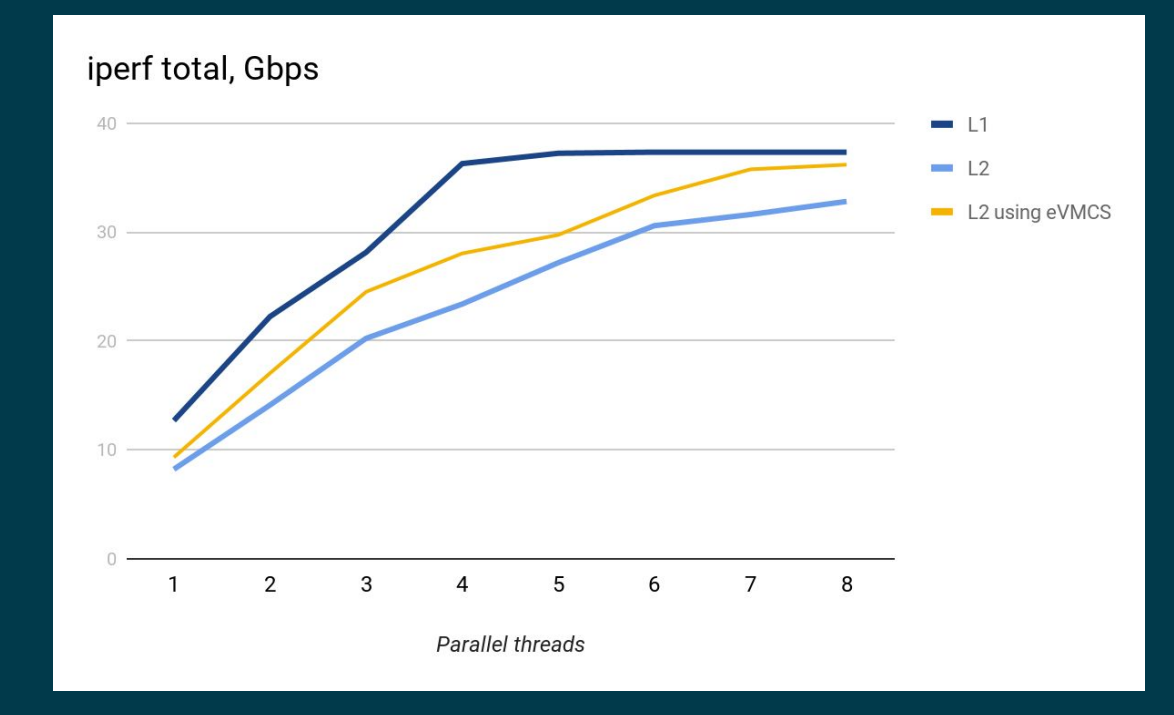

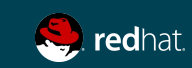

### Benchmark: iperf with SR-IOV

Things to play with

- $\cdot$  L2 -> L1 vcpu pinning
	- <vcpupin vcpu='0' cpuset='8'/>
- Vhost settings
	- <driver name='vhost' txmode='iothread' ioeventfd='on' queues='2'/>
- VF queues in L1, CPU assignment
	- Mlx4 defaults are OK
- ...

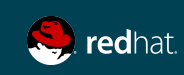

#### Benchmark: iperf without SR-IOV Setup

- $\bullet$  L1: 16 cores, 2 NUMA nodes, netvsc, 4.15.0-rc8+ eVMCS/clocksource patchsets
- L2: 8 cores, 1 NUMA node, virtio-net,  $4.14.11 300.$ fc27

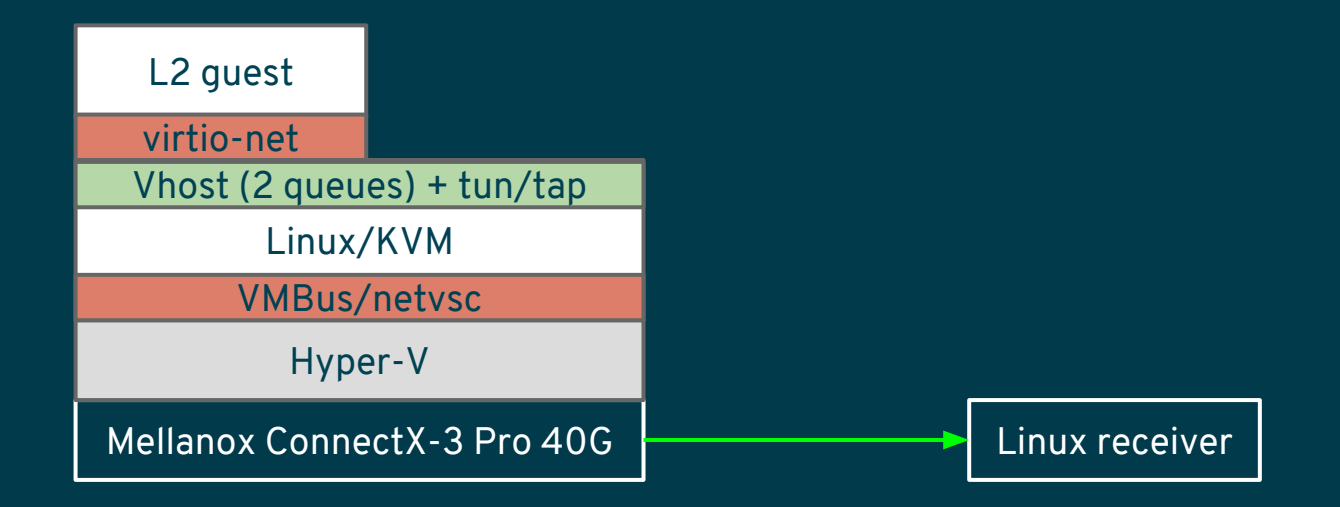

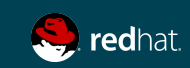

#### Benchmark: iperf without SR-IOV Results

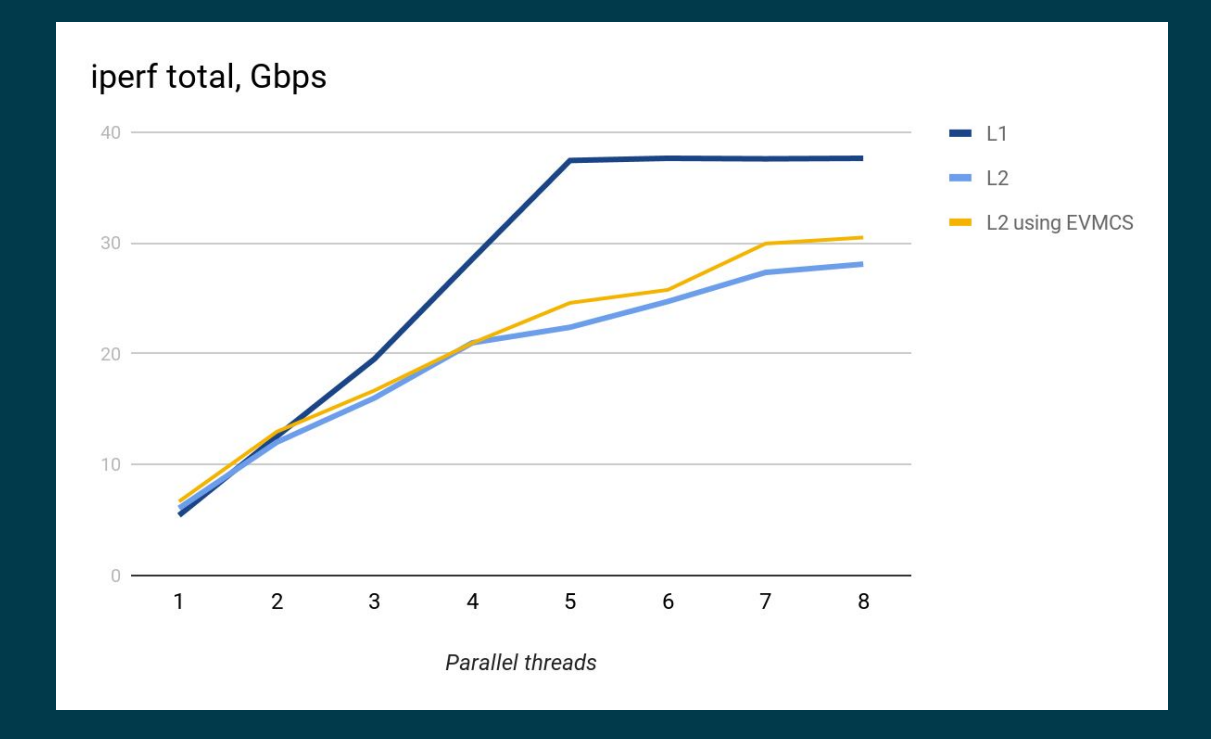

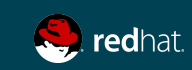

#### Benchmark: iperf without SR-IOV

Things to play with

- $\cdot$  L2 -> L1 vcpu pinning
- Vhost settings
- VMBus channel pinning (automatic only)

```
# lsvmbus -vv
…
VMBUS ID 17: Class ID = {f8615163-df3e-46c5-913f-f2d2f965ed0e} - Synthetic network
adapter
      Device_ID = {21938293-957d-4e27-a53b-ae35f90aba2b}
     Sysfs path: /sys/bus/vmbus/devices/21938293-957d-4e27-a53b-ae35f90aba2b
     Rel ID=17, target cpu=9
     Rel ID=35, target cpu=10
      Rel ID=36, target cpu=3
     Rel ID=37, target cpu=11
     Rel ID=38, target cpu=4
     Rel ID=39, target cpu=12
      Rel ID=40, target cpu=5
      Rel ID=41, target cpu=13
```
Can be re-shuffled with "ethtool -L"

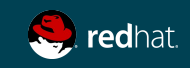

## Benchmark: kernel build

Setup

- L1: 8 cores Intel(R)  $Xean(R)$  CPU E5-2667 v4 @ 3.20GHz, 1 NUMA node, 30G RAM (16G tmpfs)
	- $\degree$  4.14.11-300.fc27 for kernel build
	- 4.15.0-rc8+EVMCS/stable clocksource patchsets when running L2
- L2: 8 cores, 1 NUMA node, 30G RAM (16G tmpfs), 4.14.11-300.fc27
- Test: building linux kernel

# make clean && time make -j8

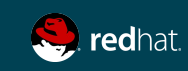

#### Benchmark: kernel build

#### Results:

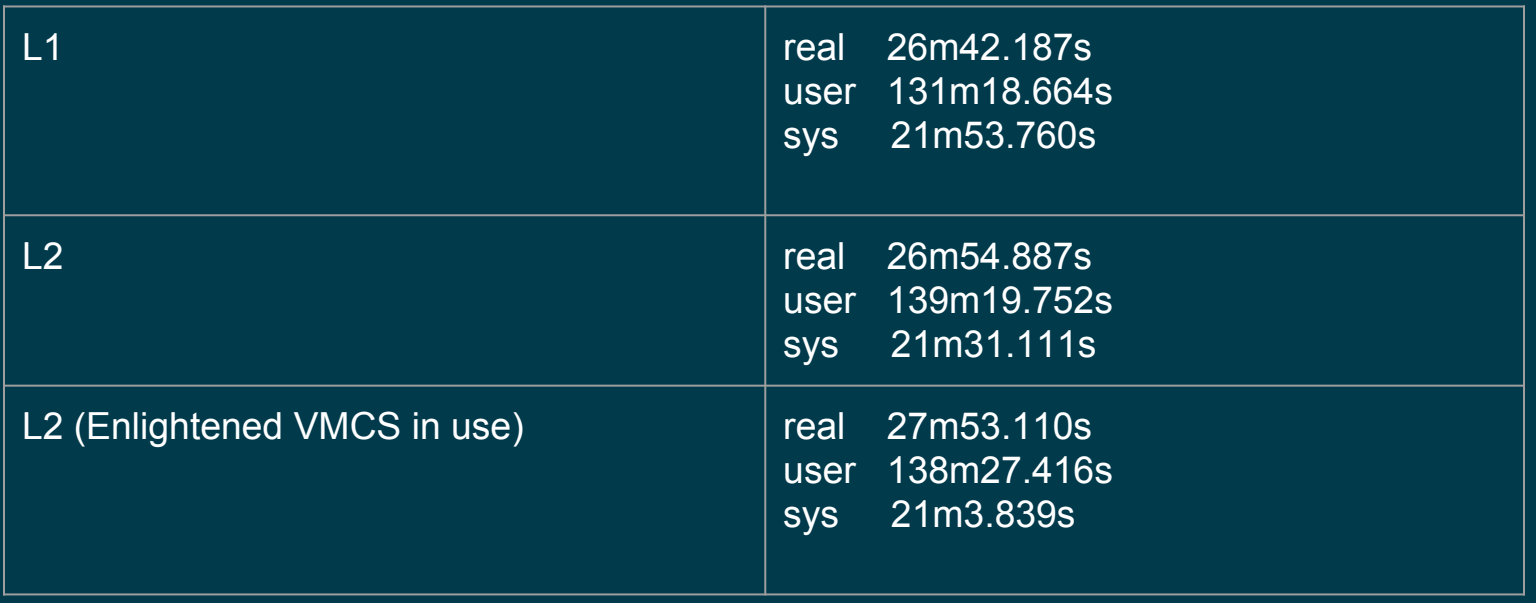

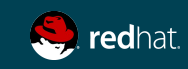

### **FURTHER IMPROVEMENTS**

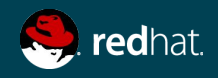

#### Nested Hyper-V features we don't use

- Enlightened MSR bitmap
	- Natural extension of Enlightened VMCS
- Direct Virtual Flush
	- Paravirtual TLB flush for L2 guests

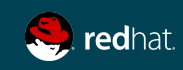

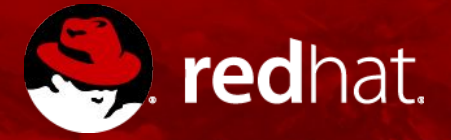

# **THANK YOU**

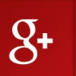

plus.google.com/+RedHat

f

facebook.com/redhatinc

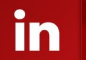

linkedin.com/company/red-hat

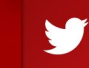

twitter.com/RedHatNews

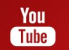

youtube.com/user/RedHatVideos